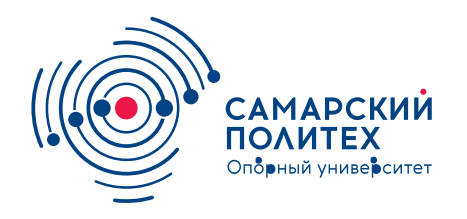

#### **МИНОБРНАУКИ РОССИИ** федеральное государственное бюджетное образовательное учреждение высшего образования **«Самарский государственный технический университет»** (ФГБОУ ВО «СамГТУ»)

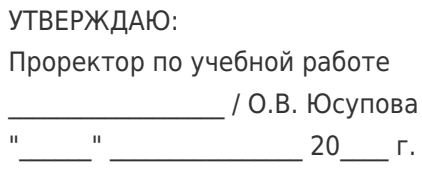

# **РАБОЧАЯ ПРОГРАММА ДИСЦИПЛИНЫ (МОДУЛЯ)**

### **Б1.В.ДВ.04.02 «Параметрическое проектирование в дизайне»**

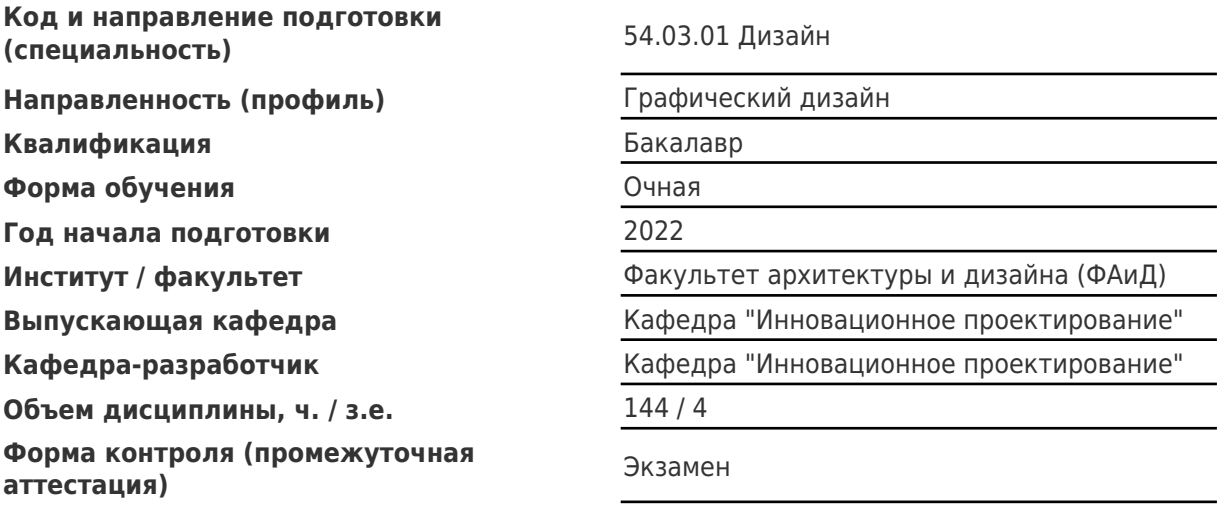

#### **Б1.В.ДВ.04.02 «Параметрическое проектирование в дизайне»**

Рабочая программа дисциплины разработана в соответствии с требованиями ФГОС ВО по направлению подготовки (специальности) **54.03.01 Дизайн**, утвержденного приказом Министерства образования и науки РФ от № 1015 от 13.08.2020 и соответствующего учебного плана.

Разработчик РПД:

Доцент, кандидат архитектуры

(должность, степень, ученое звание) (ФИО)

А.П Раков

Заведующий кафедрой и противование с применения и применения А.П. Раков, кандидат архитектуры

(ФИО, степень, ученое звание)

# СОГЛАСОВАНО:

Председатель методического совета факультета / института (или учебнометодической комиссии)

Руководитель образовательной программы

Н.Д Потиенко, кандидат архитектуры, доцент

(ФИО, степень, ученое звание)

Ю.В. Рогатина

(ФИО, степень, ученое звание)

# Содержание

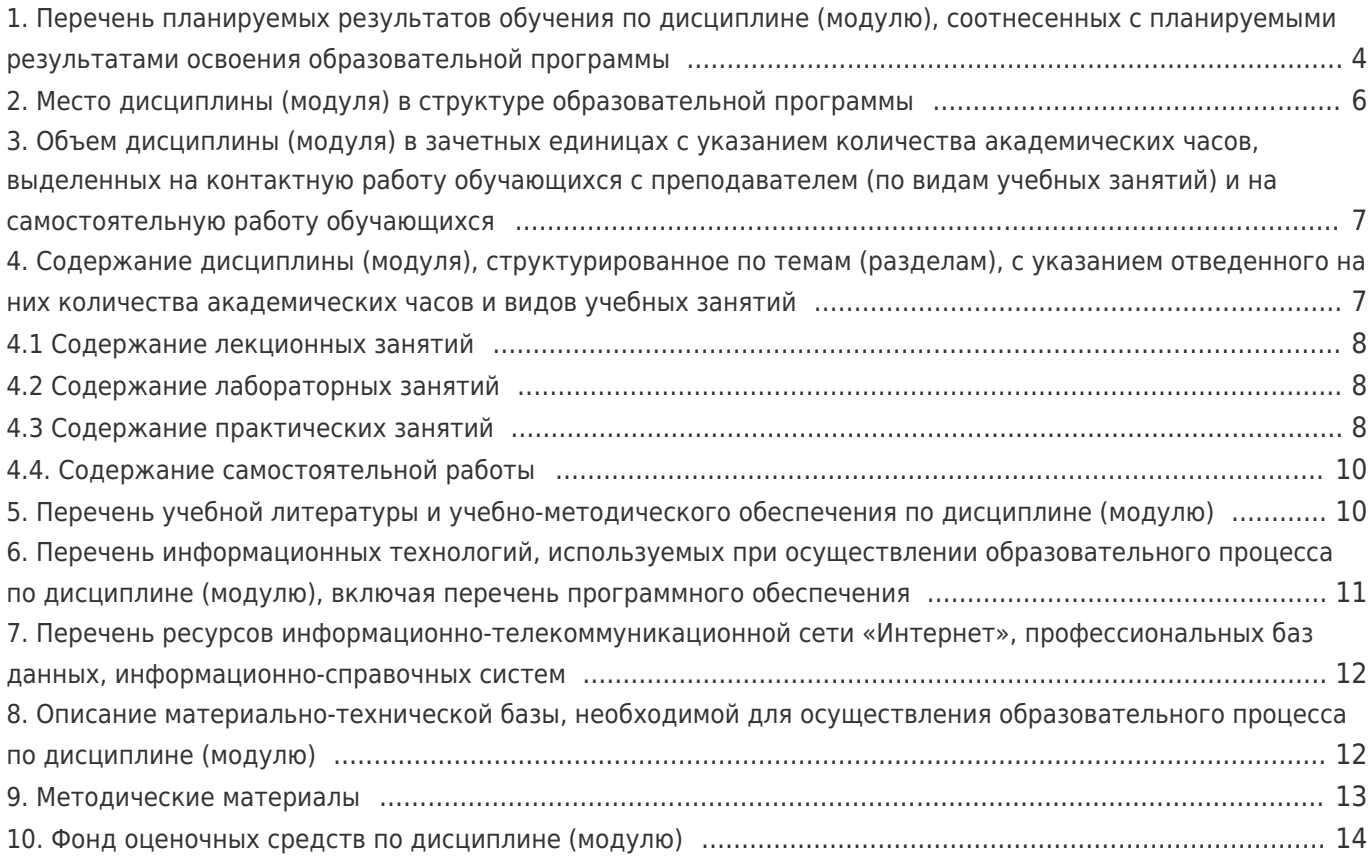

# **1. Перечень планируемых результатов обучения по дисциплине (модулю), соотнесенных с планируемыми результатами освоения образовательной программы**

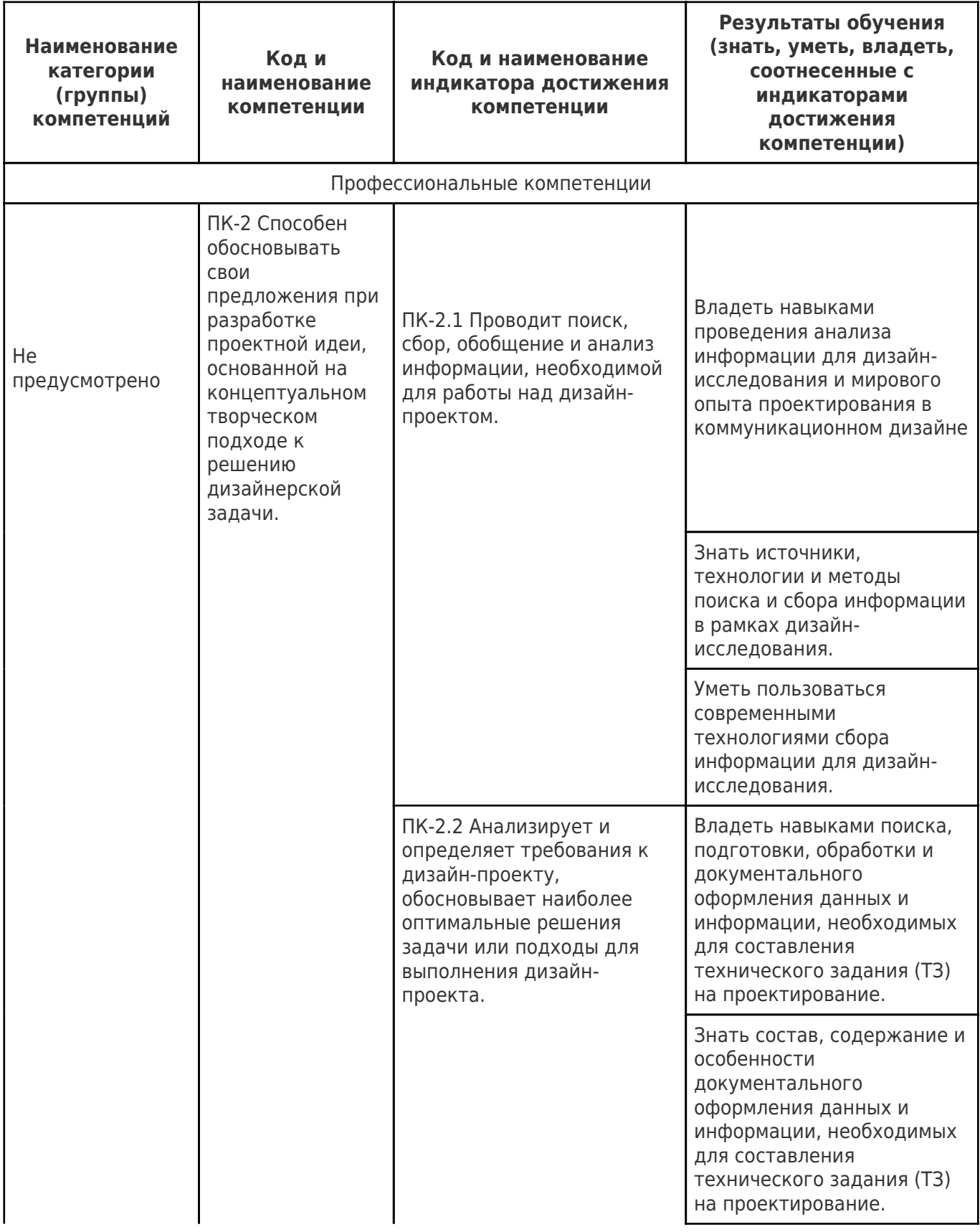

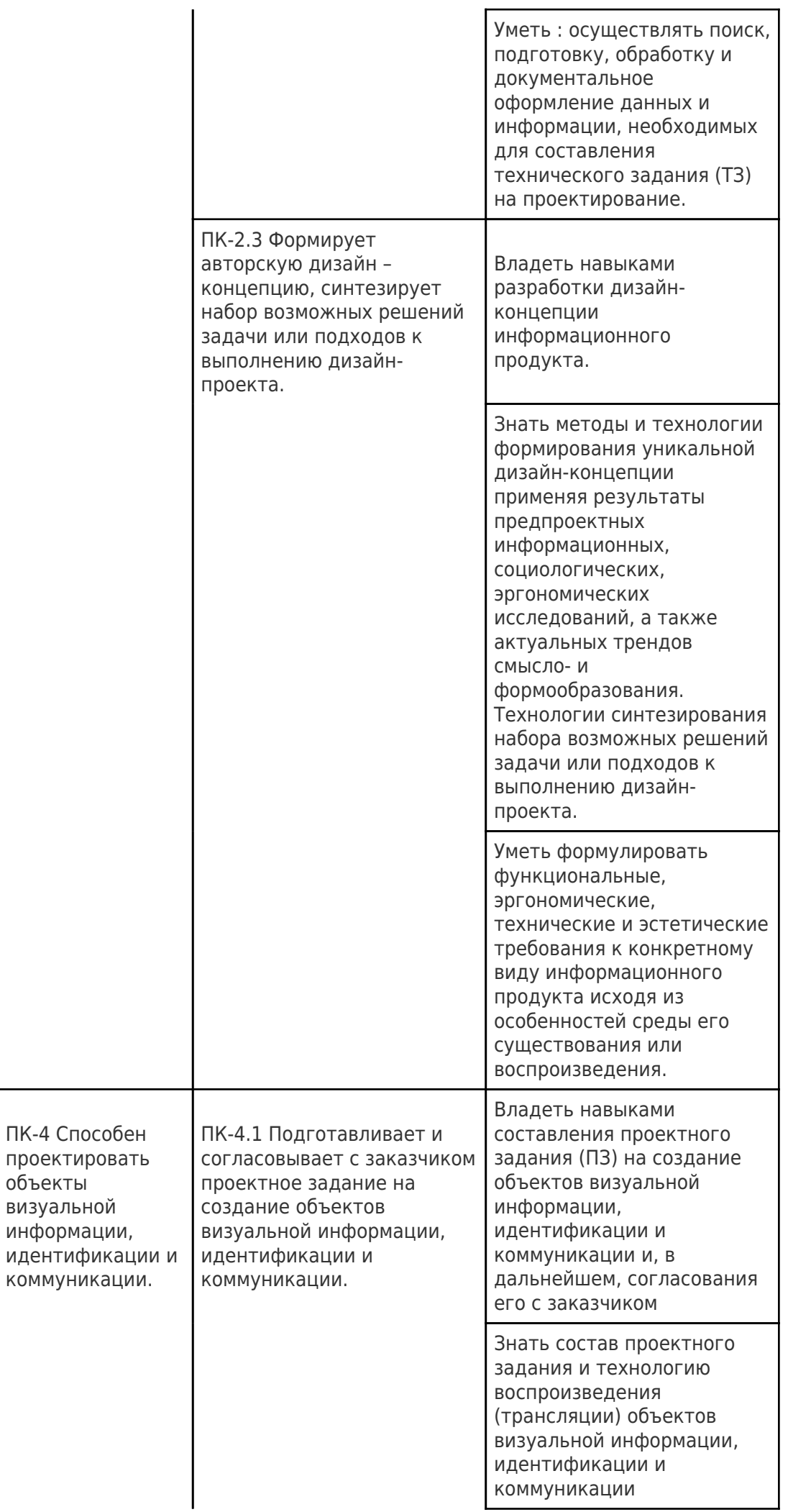

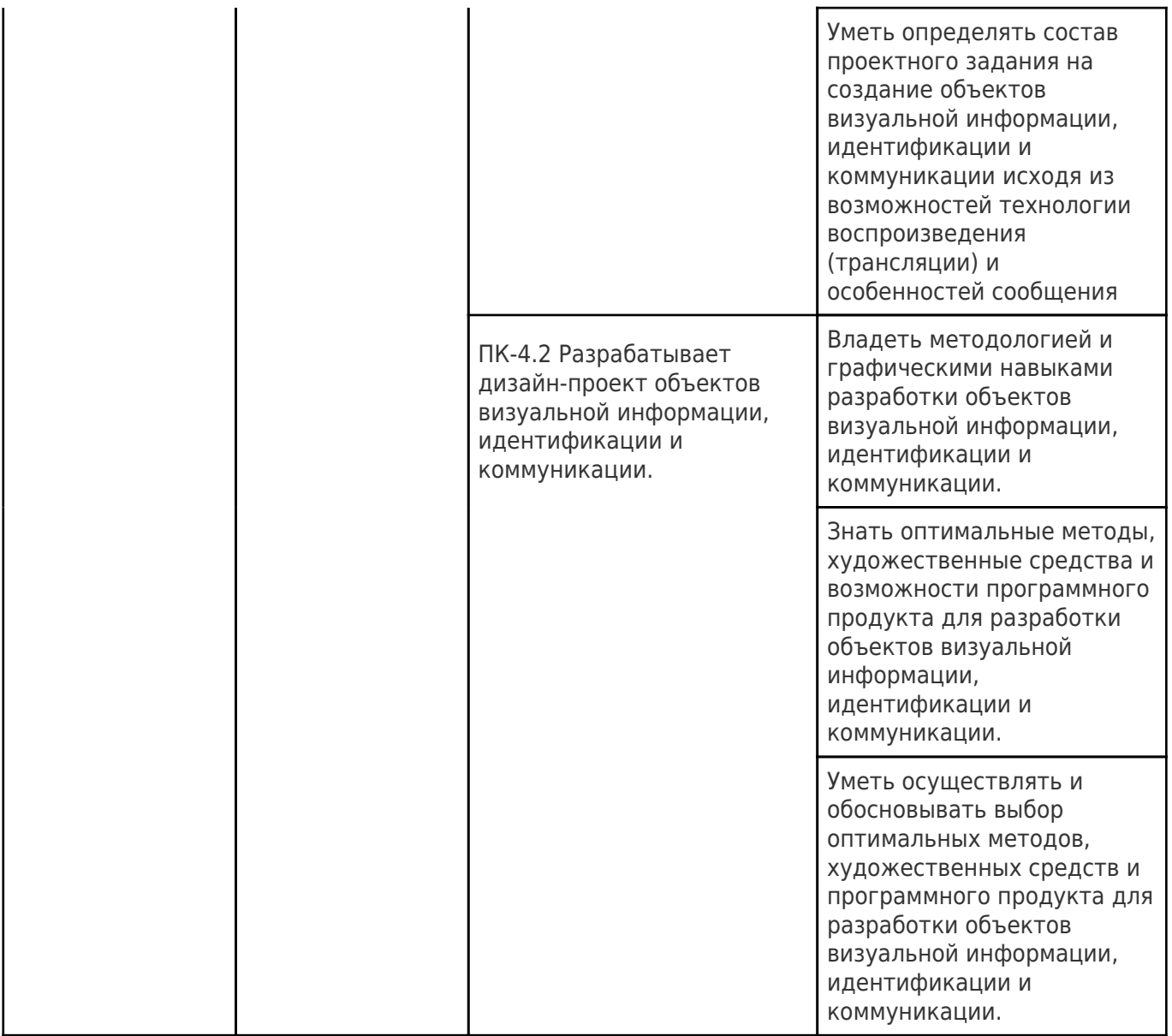

# **2. Место дисциплины (модуля) в структуре образовательной программы**

Место дисциплины (модуля) в структуре образовательной программы: **часть, формируемая участниками образовательных отношений**

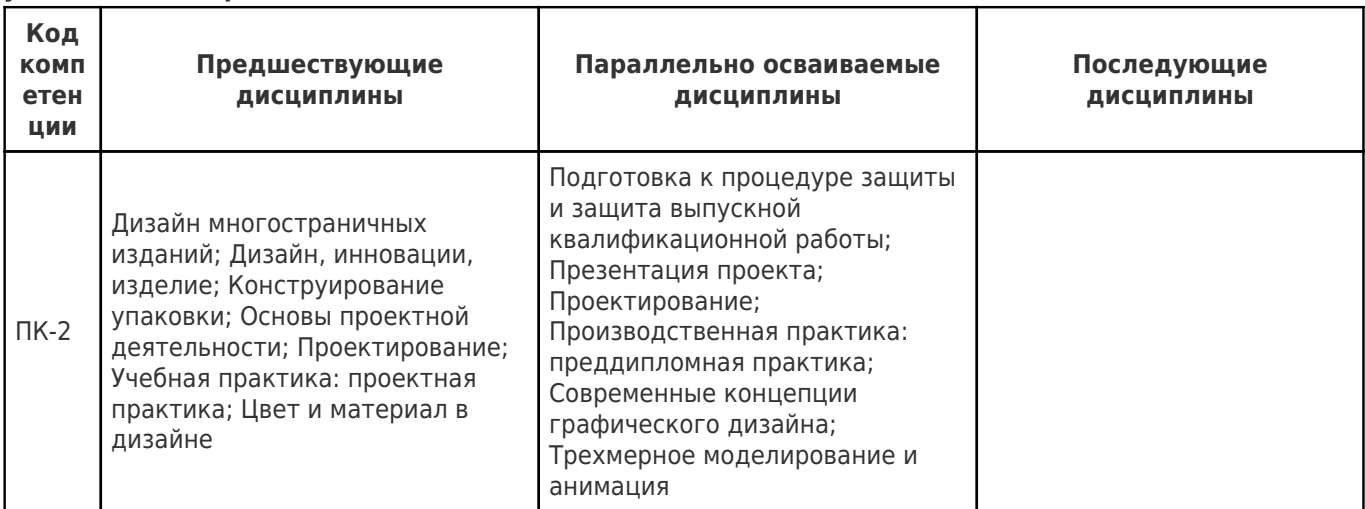

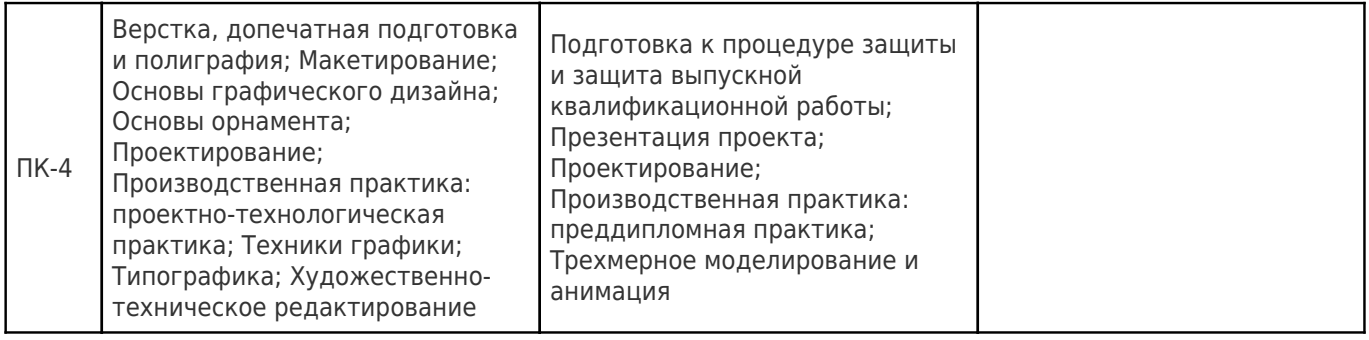

## **3. Объем дисциплины (модуля) в зачетных единицах с указанием количества академических часов, выделенных на контактную работу обучающихся с преподавателем (по видам учебных занятий) и на самостоятельную работу обучающихся**

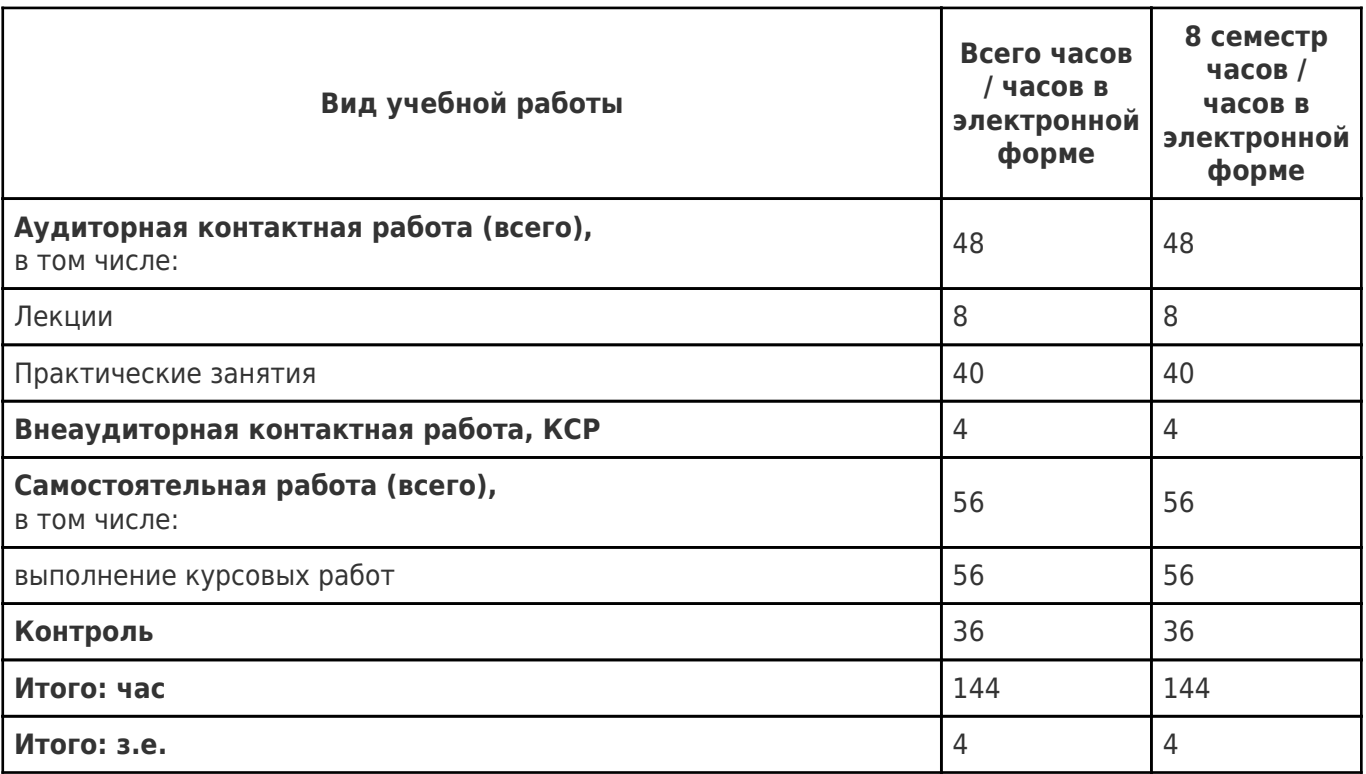

## **4. Содержание дисциплины (модуля), структурированное по темам (разделам), с указанием отведенного на них количества академических часов и видов учебных занятий**

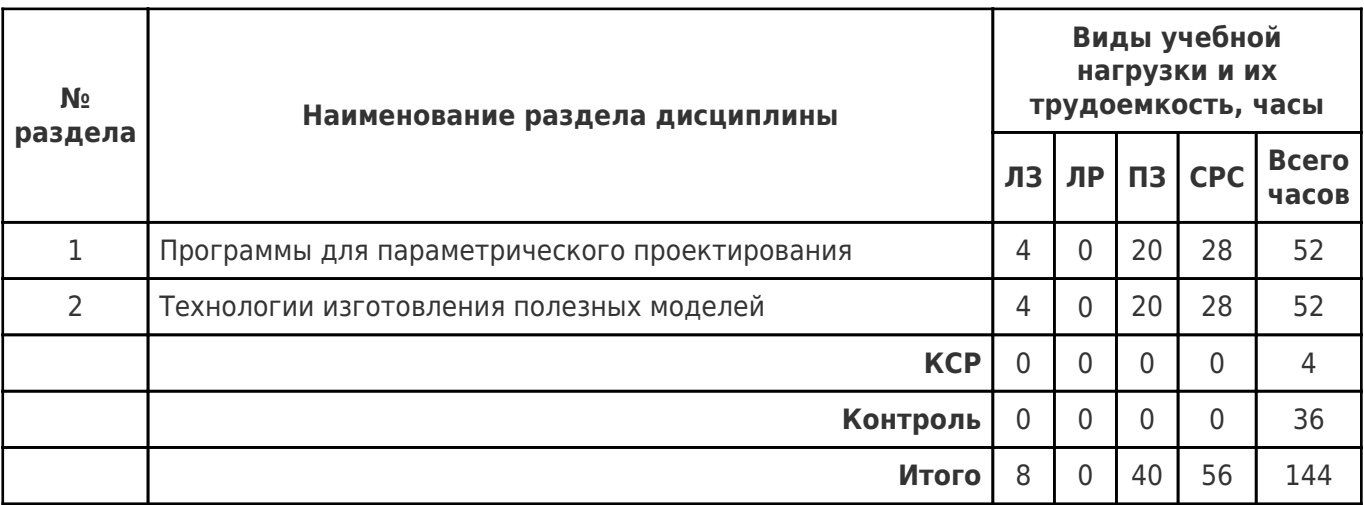

# **4.1 Содержание лекционных занятий**

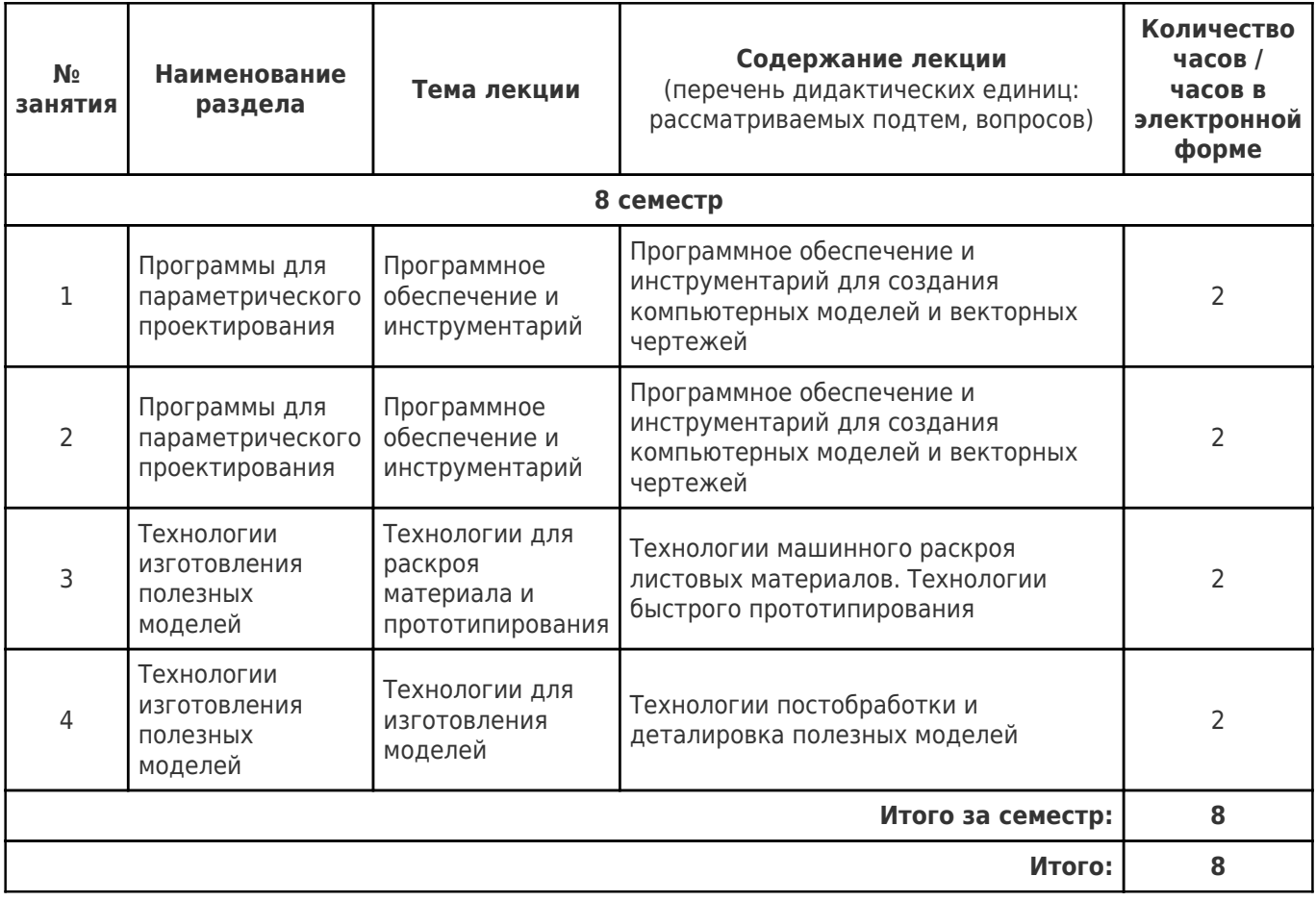

# **4.2 Содержание лабораторных занятий**

Учебные занятия не реализуются.

# **4.3 Содержание практических занятий**

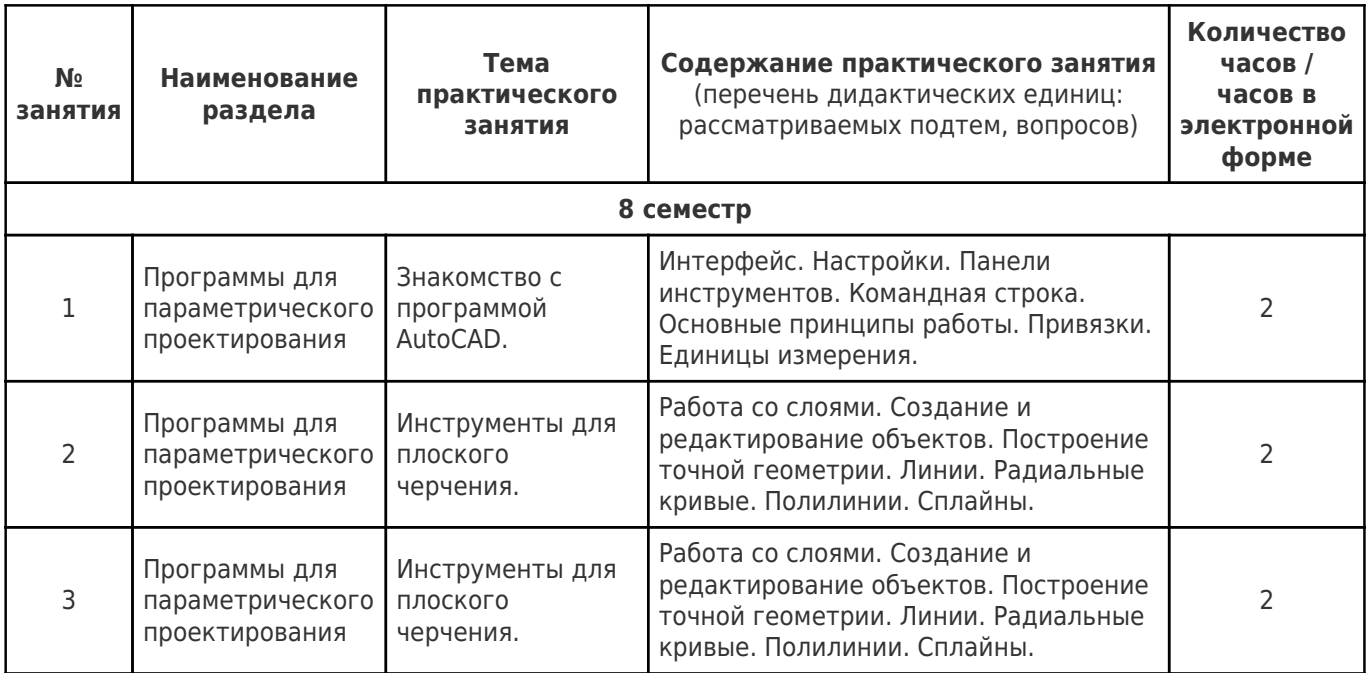

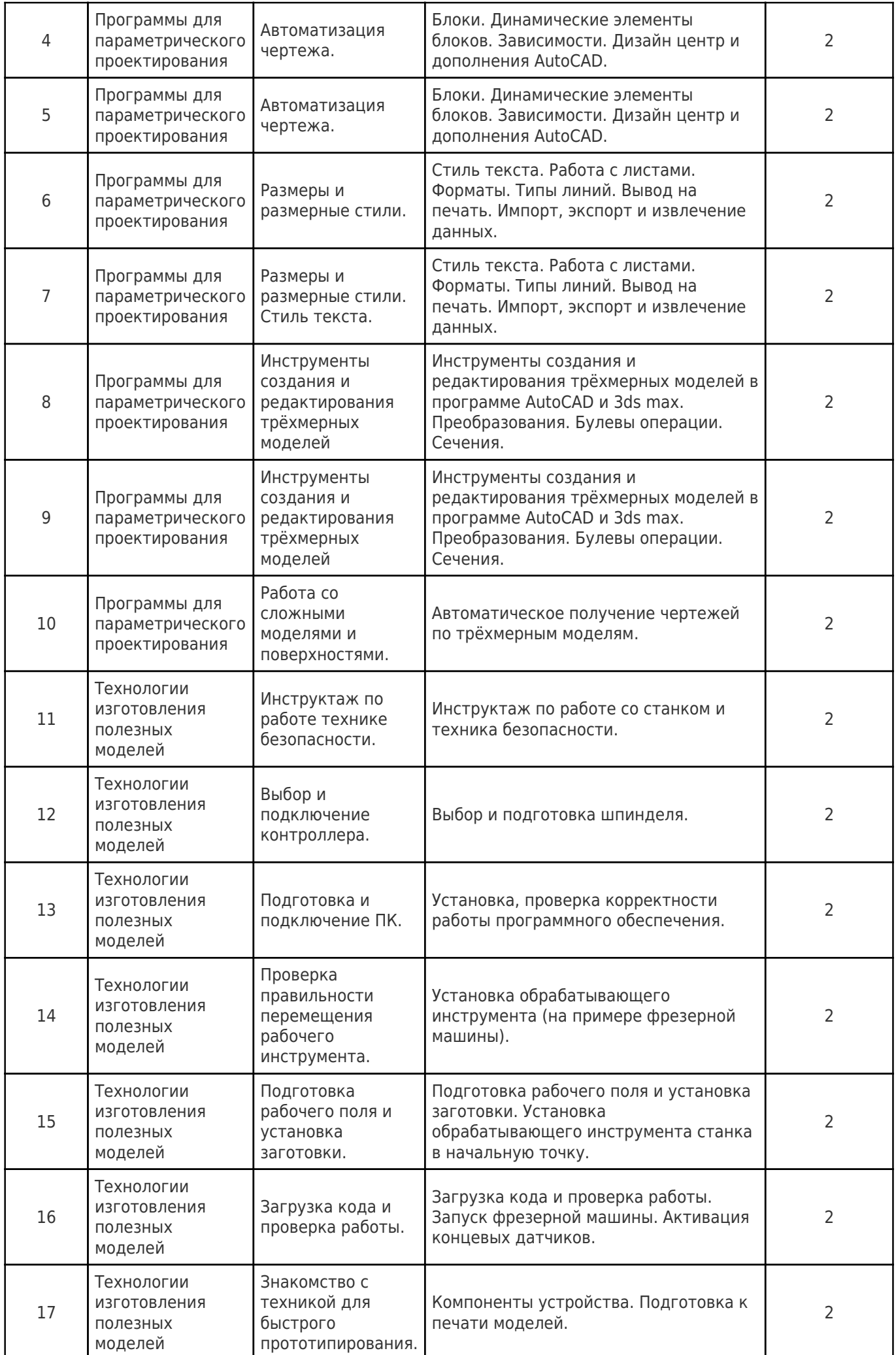

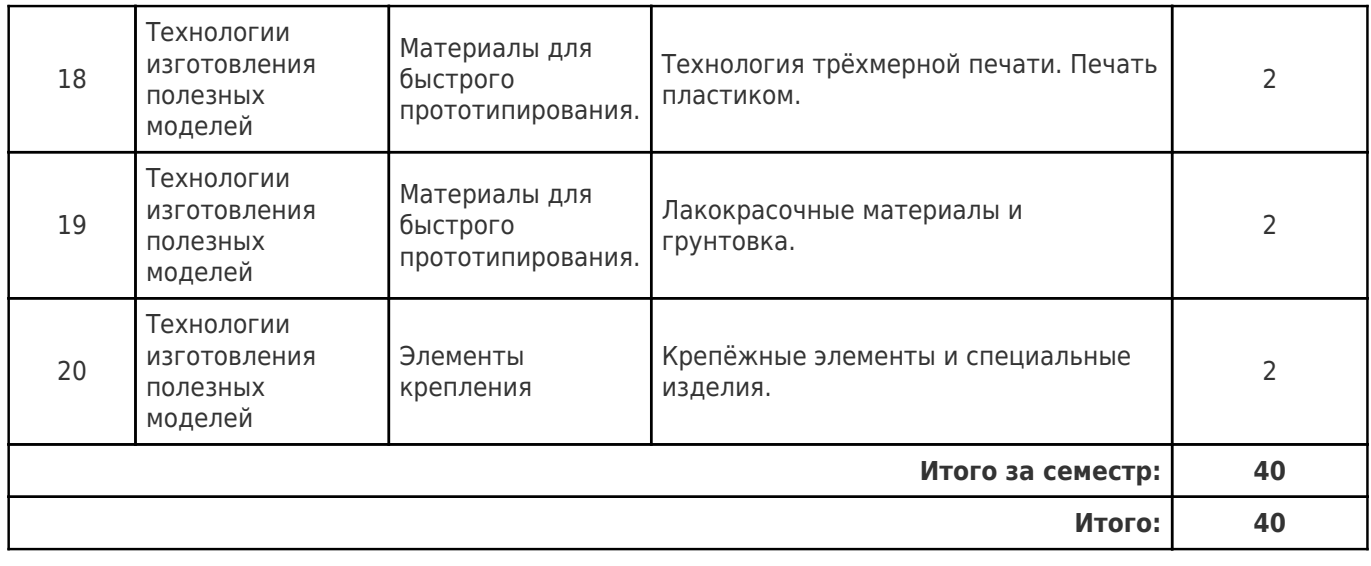

# **4.4. Содержание самостоятельной работы**

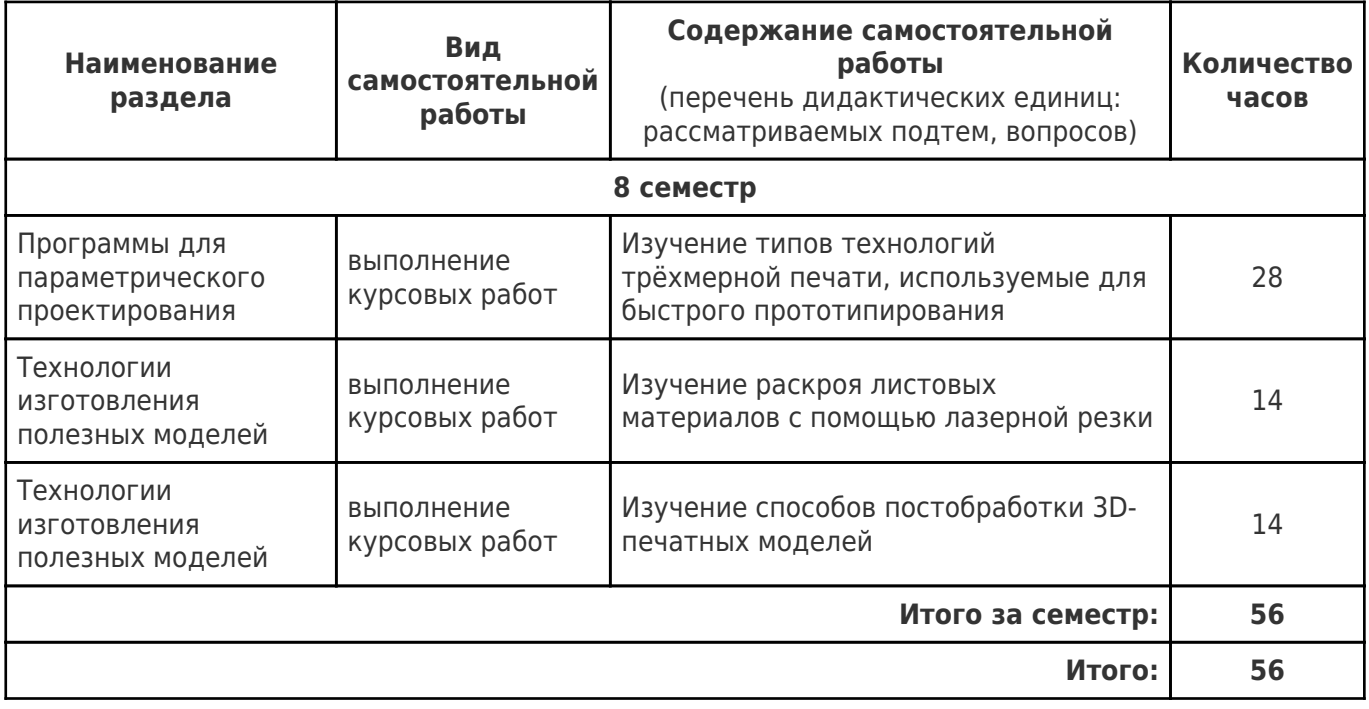

# **5. Перечень учебной литературы и учебно-методического обеспечения по дисциплине (модулю)**

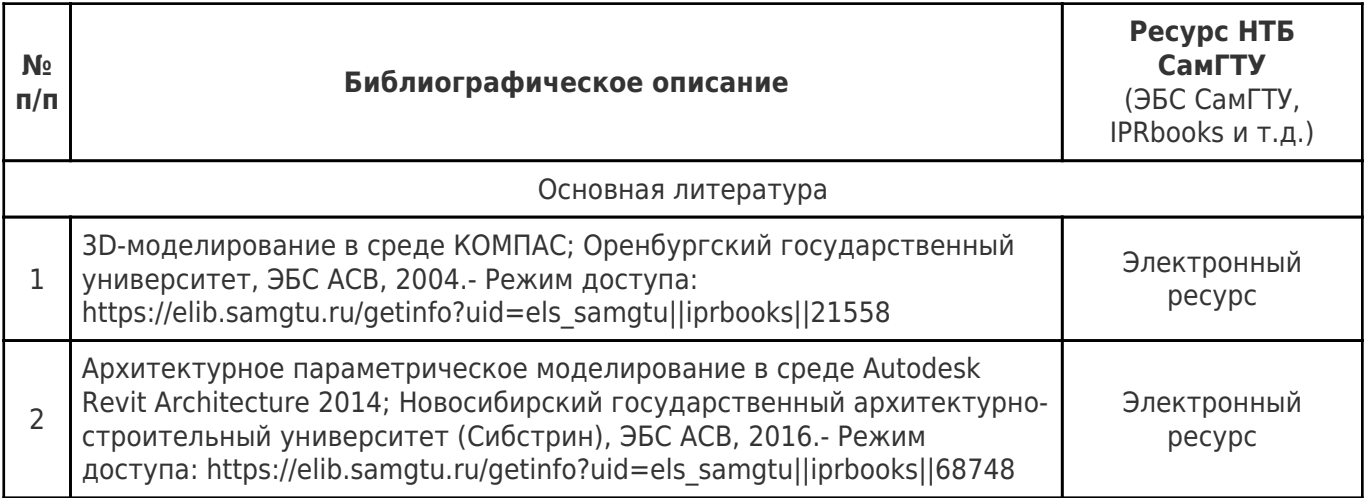

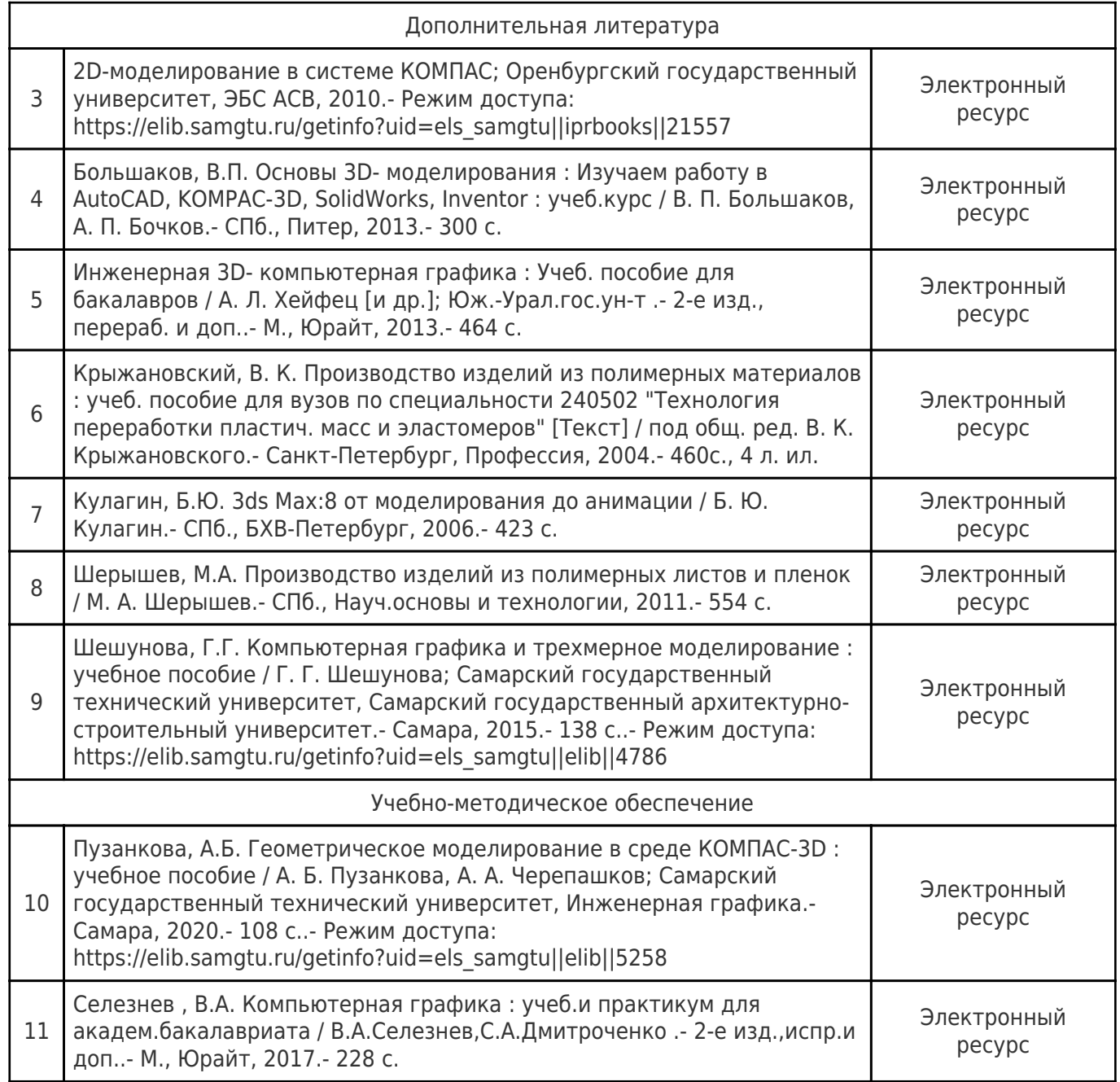

Доступ обучающихся к ЭР НТБ СамГТУ (elib.samgtu.ru) осуществляется посредством электронной информационной образовательной среды университета и сайта НТБ СамГТУ по логину и паролю.

# **6. Перечень информационных технологий, используемых при осуществлении образовательного процесса по дисциплине (модулю), включая перечень программного обеспечения**

При проведении лекционных занятий используется мультимедийное оборудование.

Организовано взаимодействие обучающегося и преподавателя с использованием электронной ин-формационной образовательной среды университета.

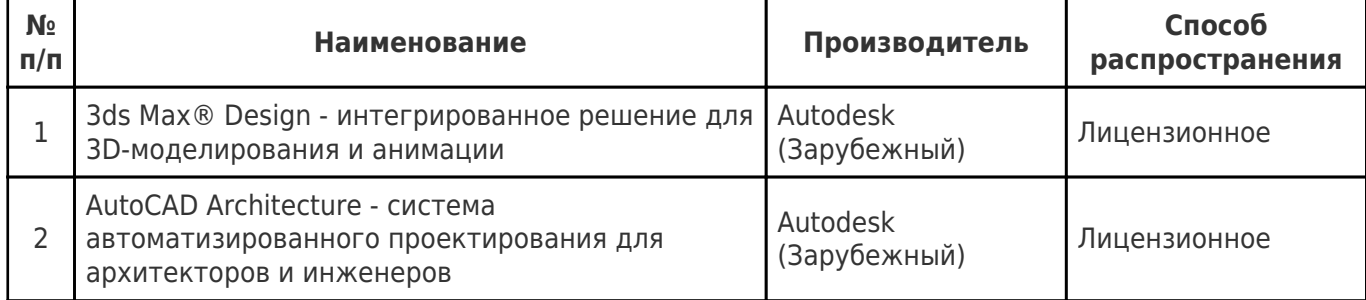

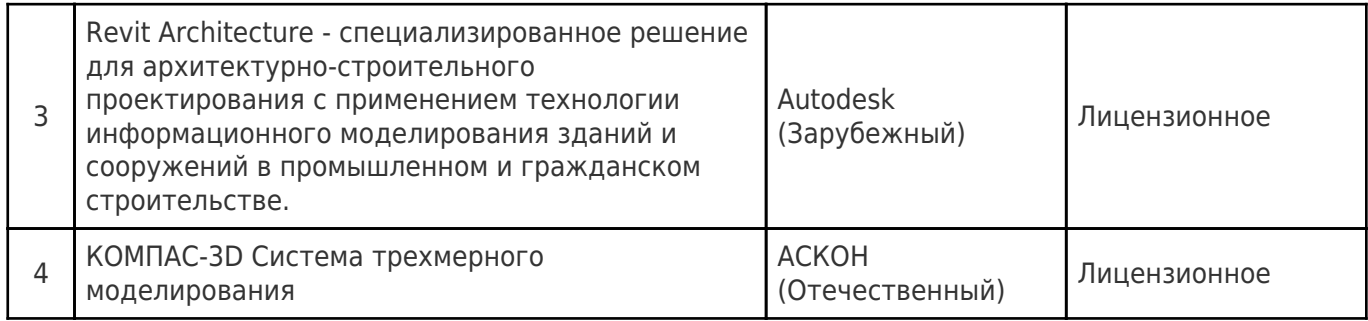

# **7. Перечень ресурсов информационно-телекоммуникационной сети «Интернет», профессиональных баз данных, информационно-справочных систем**

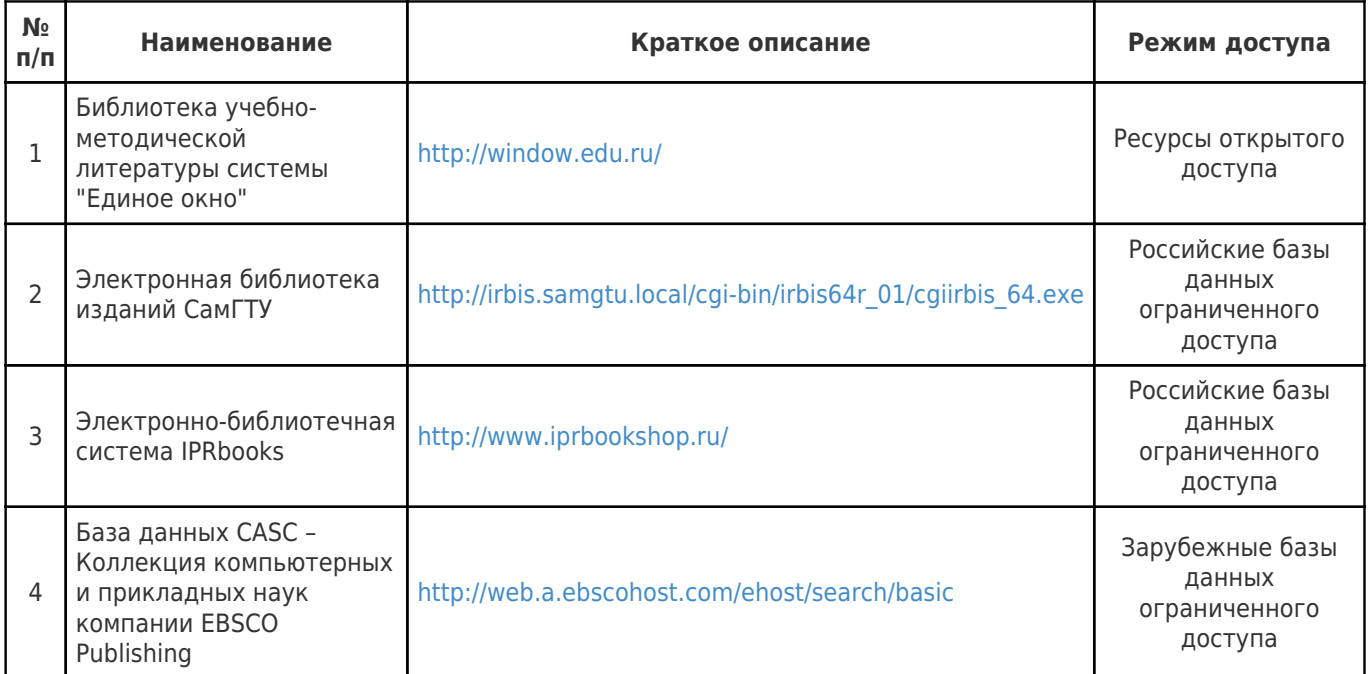

# **8. Описание материально-технической базы, необходимой для осуществления образовательного процесса по дисциплине (модулю)**

#### **Лекционные занятия**

Аудитории для лекционных занятий укомплектованы мебелью и техническими средствами обучения, служащими для представления учебной информации большой аудитории (наборы демонстрационного оборудования (проектор, экран, компьютер/ноутбук), учебно-наглядные пособия, тематические иллюстрации).

#### **Практические занятия**

Аудитории для практических занятий укомплектованы специализированной мебелью и техническими средствами обучения (проектор, экран, компьютер/ноутбук).

#### **Самостоятельная работа**

Помещения для самостоятельной работы оснащены компьютерной техникой с возможностью подключения к сети «Интернет» и доступом к электронной информационно-образовательной среде СамГТУ:

- читальный зал НТБ СамГТУ (ауд. 200 корпус № 8; ауд. 125 корпус № 1; ауд. 41, 31, 34, 35 Главный корпус библиотеки, ауд. 83а, 414, 416; ауд. 0209 корпус №13; ауд. 401 корпус №10);

- компьютерные классы (ауд. 208, 210 корпус № 8; ауд.0202, 0203, 0204 корпус №13).

### **9. Методические материалы**

## Методические рекомендации при работе на лекции

До лекции студент должен просмотреть учебно-методическую и научную литературу по теме лекции с тем, чтобы иметь представление о проблемах, которые будут разбираться в лекции.

Перед началом лекции обучающимся сообщается тема лекции, план, вопросы, подлежащие рассмотрению, доводятся основные литературные источники. Весь учебный материал, сообщаемый преподавателем, должен не просто прослушиваться. Он должен быть активно воспринят, т.е. услышан, осмыслен, понят, зафиксирован на бумаге и закреплен в памяти. Приступая к слушанию нового учебного материала, полезно мысленно установить его связь с ранее изученным. Следя за техникой чтения лекции (акцент на существенном, повышение тона, изменение ритма, пауза и т.п.), необходимо вслед за преподавателем уметь выделять основные категории, законы и определять их содержание, проблемы, предполагать их возможные решения, доказательства и выводы. Осуществляя такую работу, можно значительно облегчить себе понимание учебного материала, его конспектирование и дальнейшее изучение.

Конспектирование лекции позволяет обработать, систематизировать и лучше сохранить полученную информацию с тем, чтобы в будущем можно было восстановить в памяти основные, содержательные моменты. Типичная ошибка, совершаемая обучающимся, дословное конспектирование речи преподавателя. Как правило, при записи «слово в слово» не остается времени на обдумывание, анализ и синтез информации. Отбирая нужную информацию, главные мысли, проблемы, решения и выводы, необходимо сокращать текст, строить его таким образом, чтобы потом можно было легко в нем разобраться. Желательно оставить в рабочих конспектах поля, на которых можно будет делать пометки из рекомендованной литературы, дополняющие материал прослушанной лекции, а также подчеркивающие особую важность тех или иных теоретических положений. С окончанием лекции работа над конспектом не может считаться завершенной. Нужно еще восстановить отдельные места, проверить, все ли понятно, уточнить что-то на консультации и т.п. с тем, чтобы конспект мог быть использован в процессе подготовки к практическим занятиям, зачету, экзамену. Конспект лекции – незаменимый учебный документ, необходимый для самостоятельной работы.

# Методические рекомендации при подготовке и работе на практическом занятии

Практические занятия по дисциплине проводятся в целях выработки практических умений и приобретения навыков в решении профессиональных задач.

Рекомендуется следующая схема подготовки к практическому занятию:

1. ознакомление с планом практического занятия, который отражает содержание предложенной темы;

- 2. проработка конспекта лекции;
- 3. чтение рекомендованной литературы;
- 4. подготовка ответов на вопросы плана практического занятия;
- 5. выполнение тестовых заданий, задач и др.

Подготовка обучающегося к практическому занятию производится по вопросам, разработанным для каждой темы практических занятий и (или) лекций. В процессе подготовки к практическим занятиям, необходимо обратить особое внимание на самостоятельное изучение рекомендованной литературы.

Работа студентов во время практического занятия осуществляется на основе заданий, которые выдаются обучающимся в начале или во время занятия. На практических занятиях приветствуется активное участие в обсуждении конкретных ситуаций, способность на основе полученных знаний находить наиболее эффективные решения поставленных проблем, уметь находить полезный дополнительный материал по тематике занятий. Обучающимся необходимо обращать внимание на основные понятия, алгоритмы, определять практическую значимость рассматриваемых вопросов. На практических занятиях обучающиеся должны уметь выполнить расчет по заданным параметрам или выработать определенные решения по обозначенной проблеме. Задания могут быть групповые и индивидуальные. В зависимости от сложности предлагаемых заданий, целей занятия, общей подготовки обучающихся преподаватель может подсказать обучающимся алгоритм решения или первое действие, или указать общее направление рассуждений. Полученные результаты обсуждаются с позиций их адекватности или эффективности в рассмотренной ситуации.

# Методические рекомендации по выполнению самостоятельной работы

Организация самостоятельной работы обучающихся ориентируется на активные методы овладения знаниями, развитие творческих способностей, переход от поточного к индивидуализированному обучению с учетом потребностей и возможностей обучающегося.

Самостоятельная работа с учебниками, учебными пособиями, научной, справочной литературой, материалами периодических изданий и Интернета является наиболее эффективным методом получения дополнительных знаний, позволяет значительно активизировать процесс овладения информацией, способствует более глубокому усвоению изучаемого материала. Все новые понятия по изучаемой теме необходимо выучить наизусть и внести в глоссарий, который целесообразно вести с самого начала изучения курса.

Самостоятельная работа реализуется:

- непосредственно в процессе аудиторных занятий;
- на лекциях, практических занятиях;
- в контакте с преподавателем вне рамок расписания;
- на консультациях по учебным вопросам, в ходе творческих контактов, при ликвидации задолженностей, при выполнении индивидуальных заданий и т.д.;

в библиотеке, дома, на кафедре при выполнении обучающимся учебных и практических задач.

Эффективным средством осуществления обучающимся самостоятельной работы является электронная информационно-образовательная среда университета, которая обеспечивает доступ к учебным планам, рабочим программам дисциплин (модулей), практик, к изданиям электронных библиотечных систем.

# **10. Фонд оценочных средств по дисциплине (модулю)**

Фонд оценочных средств представлен в приложении № 1.

Приложение 1 к рабочей программе дисциплины Б1.В.ДВ.04.02 «Параметрическое проектирование в дизайне»

# **Фонд оценочных средств по дисциплине Б1.В.ДВ.04.02 «Параметрическое проектирование в дизайне»**

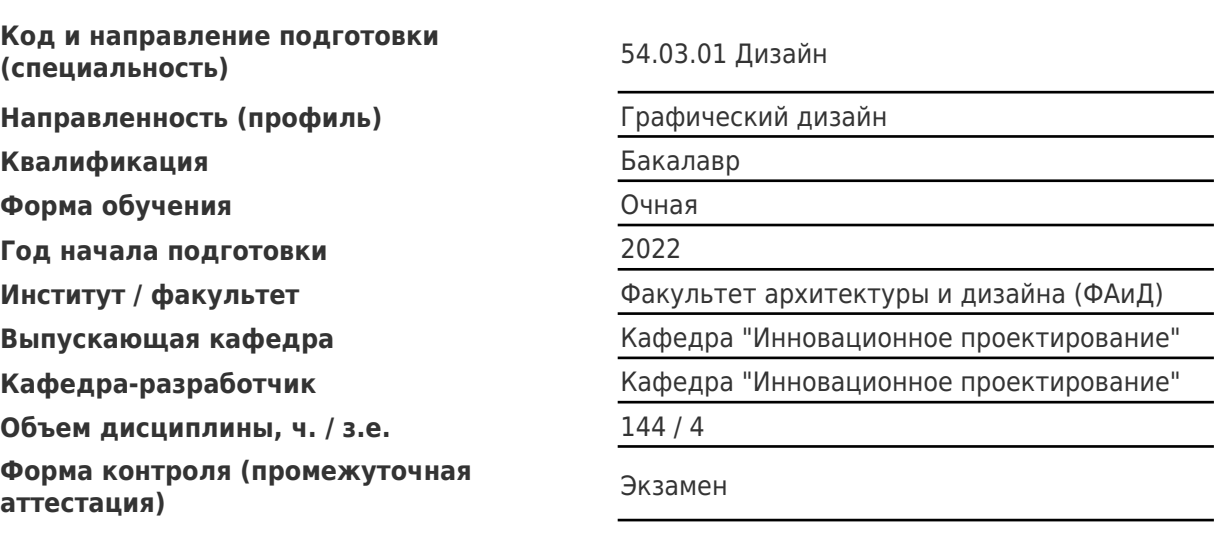

# **Перечень планируемых результатов обучения по дисциплине (модулю), соотнесенных с планируемыми результатами освоения образовательной программы**

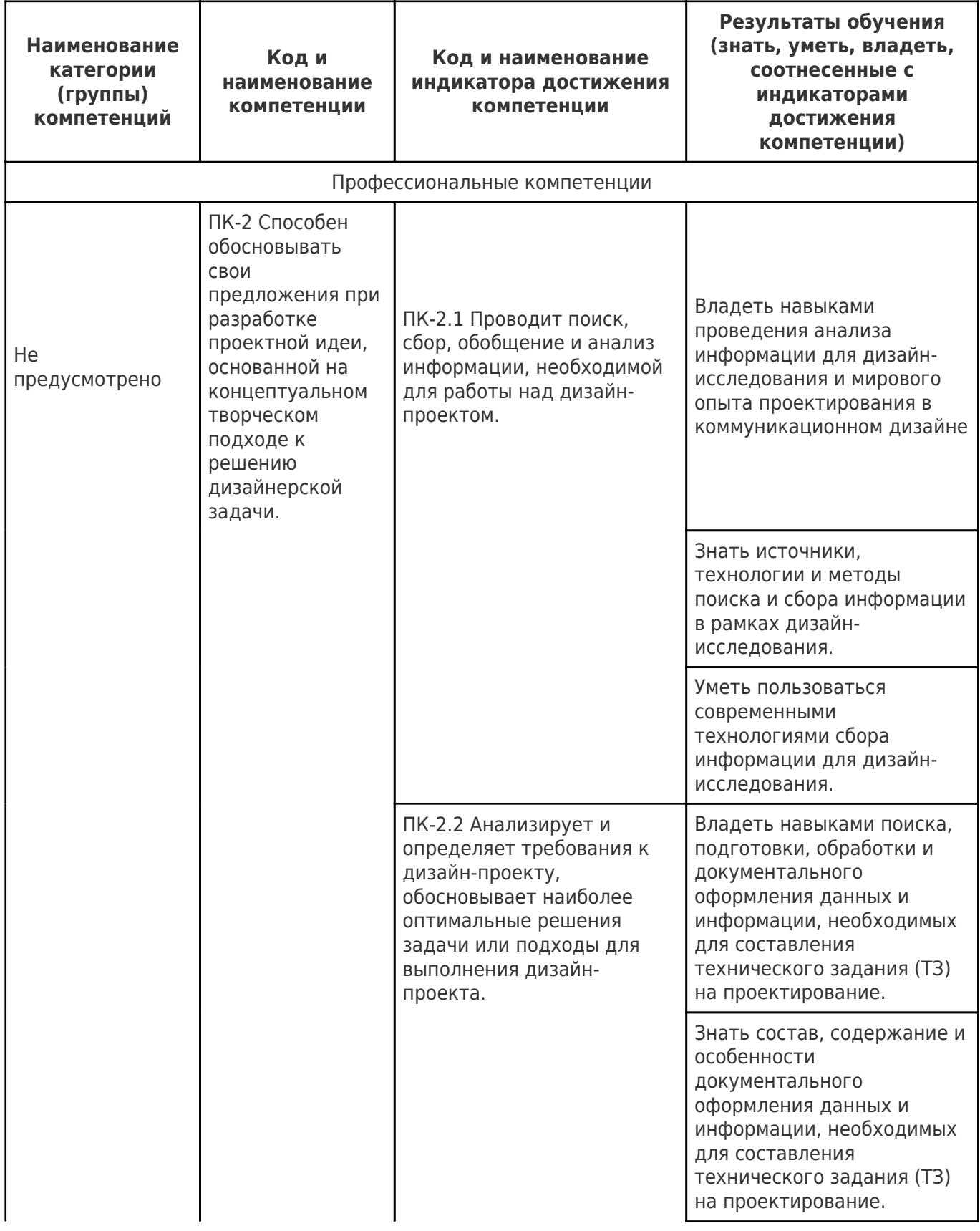

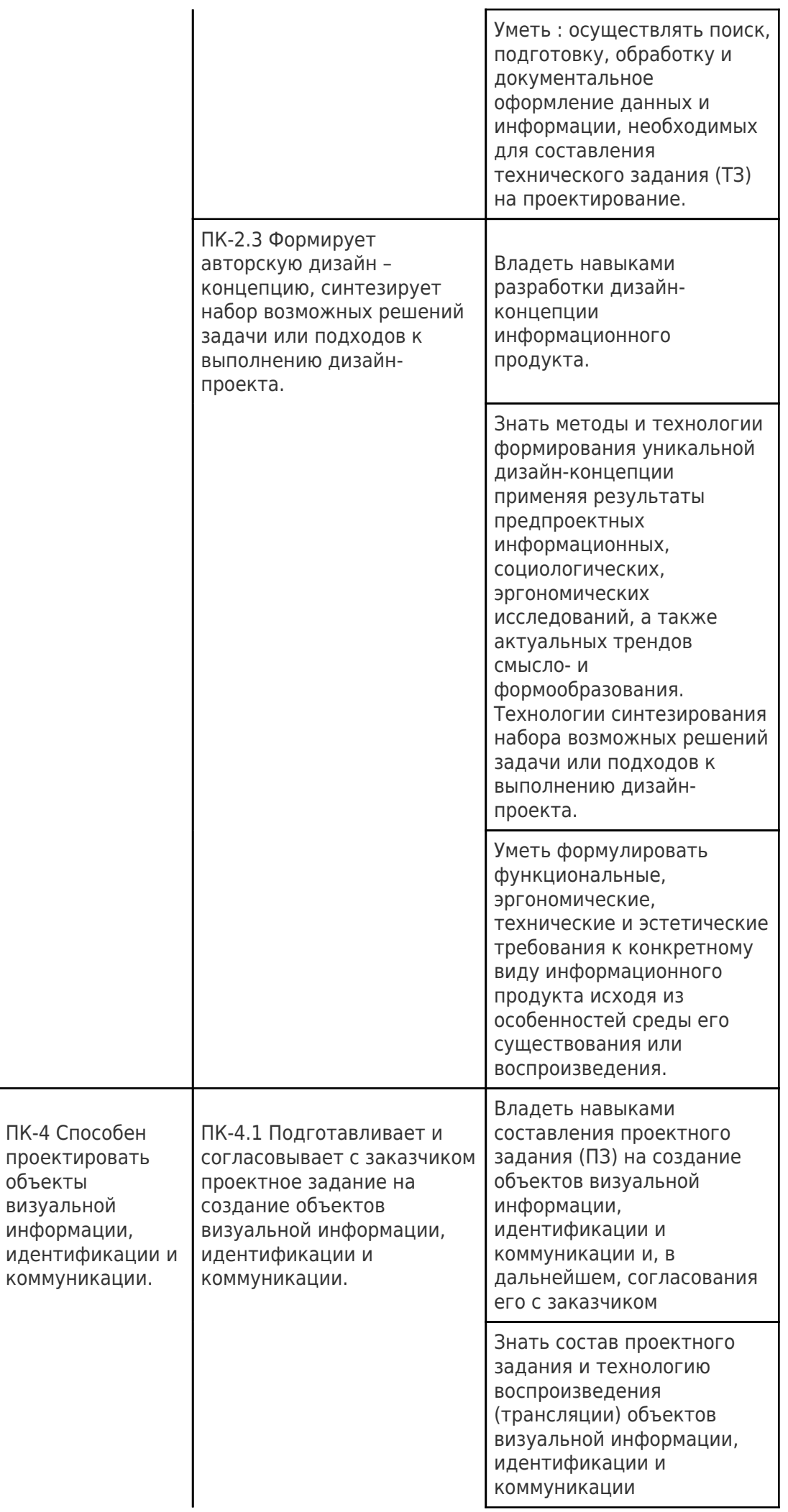

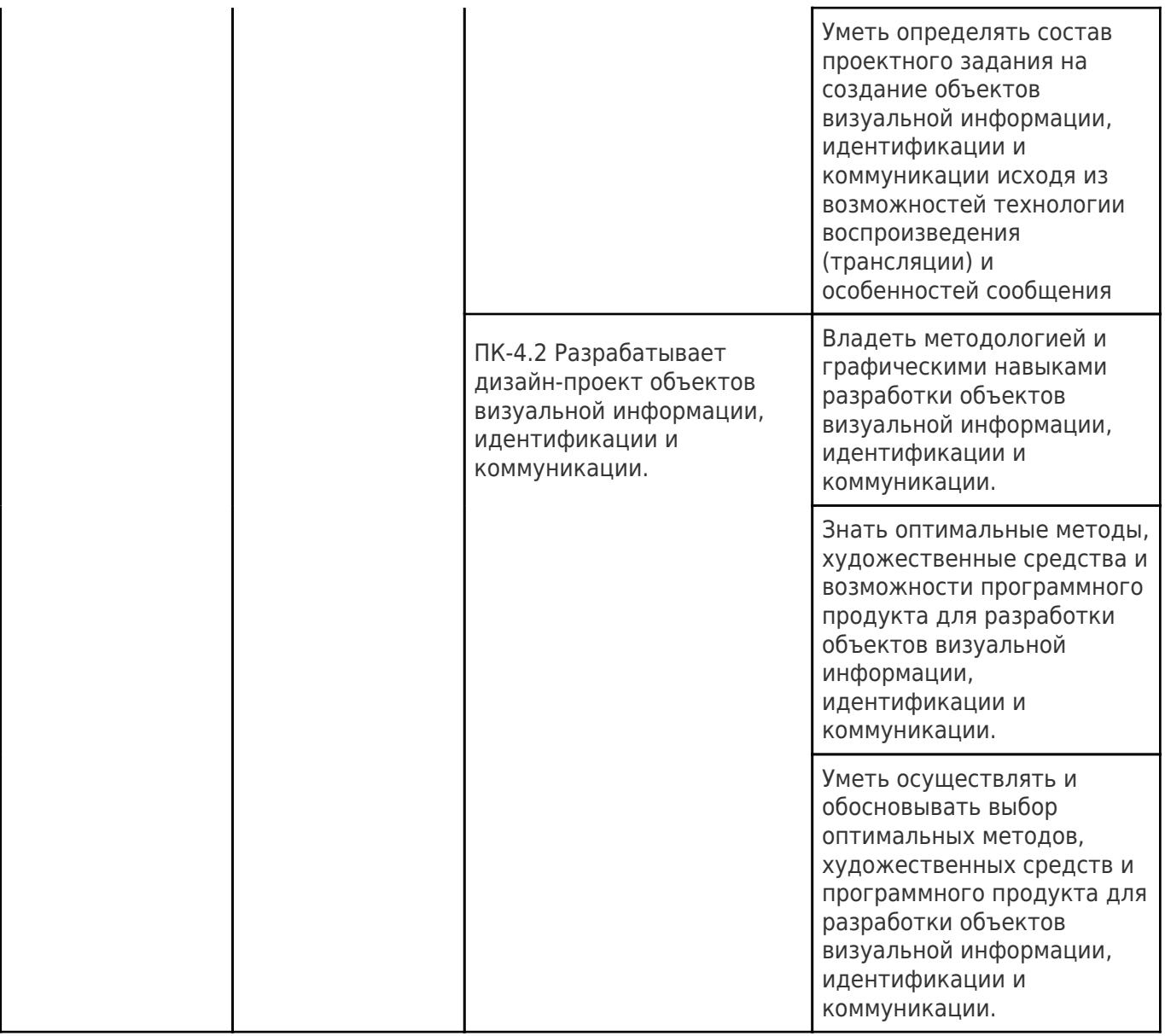

## **Матрица соответствия оценочных средств запланированным результатам обучения**

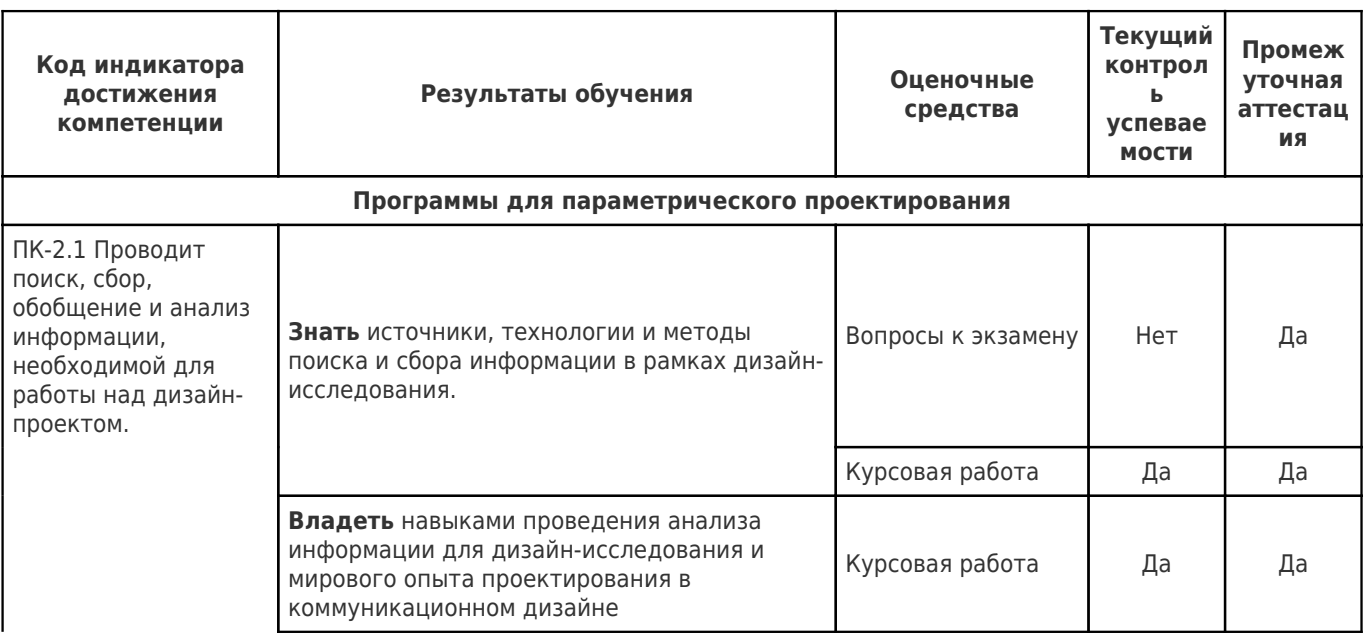

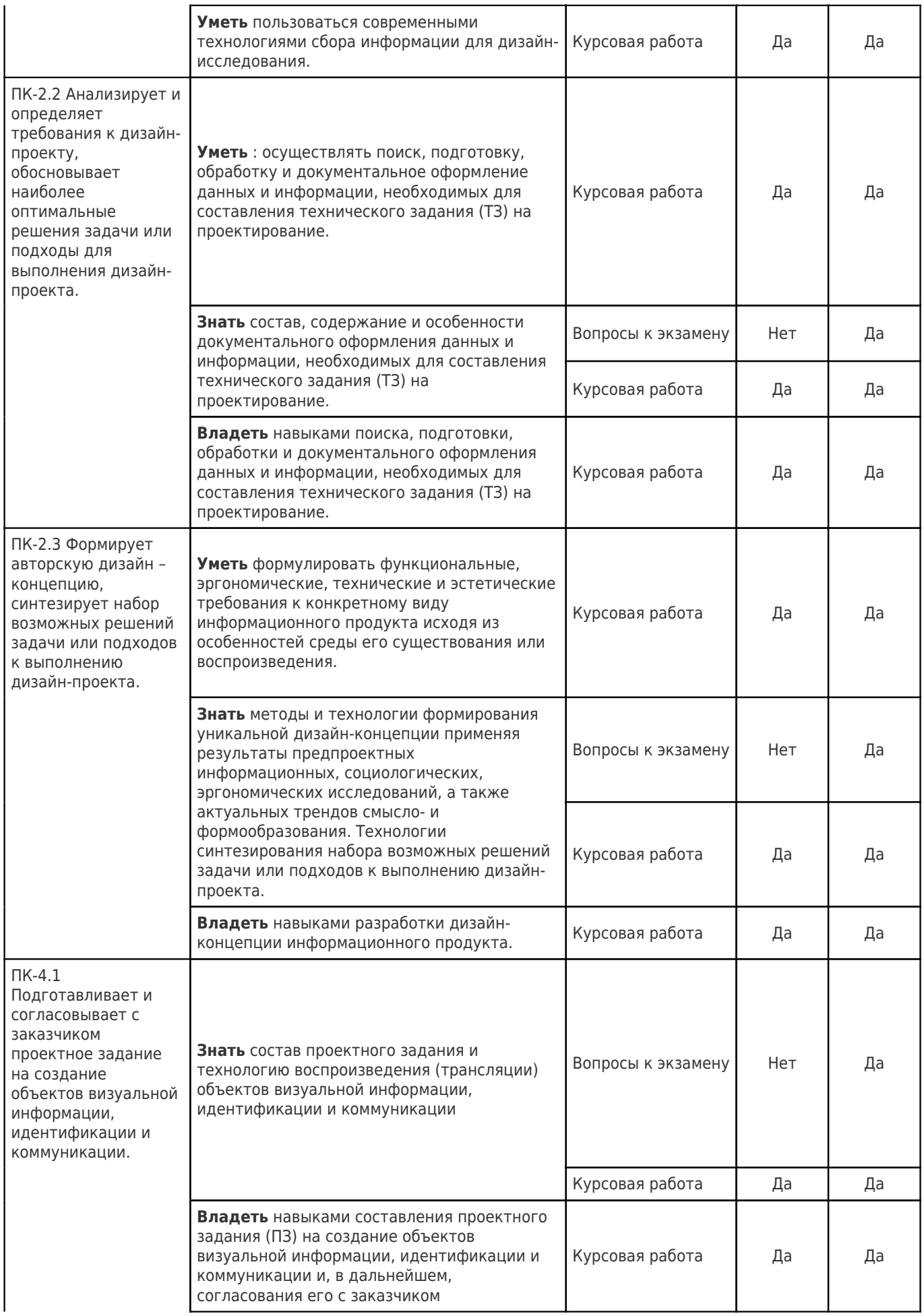

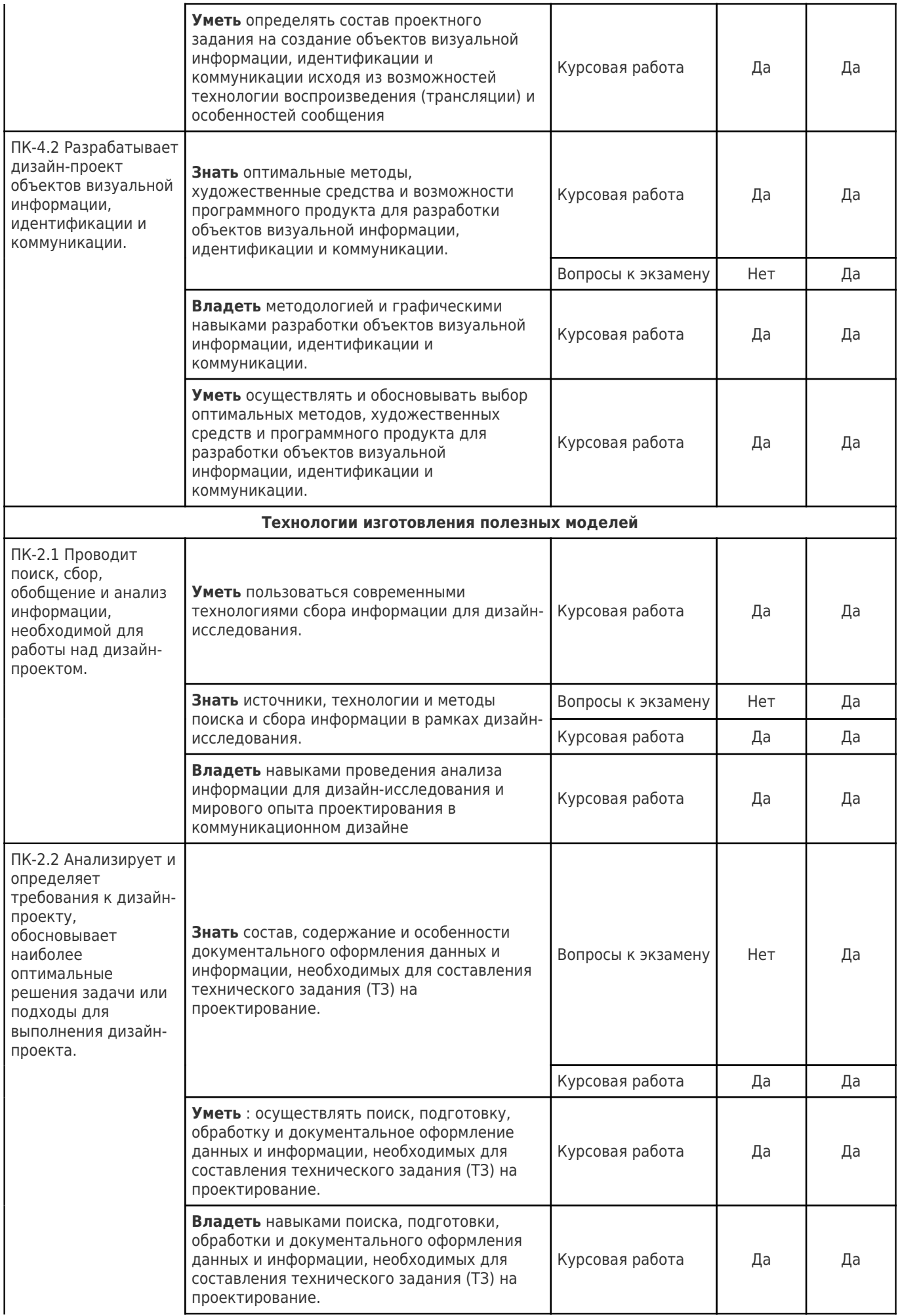

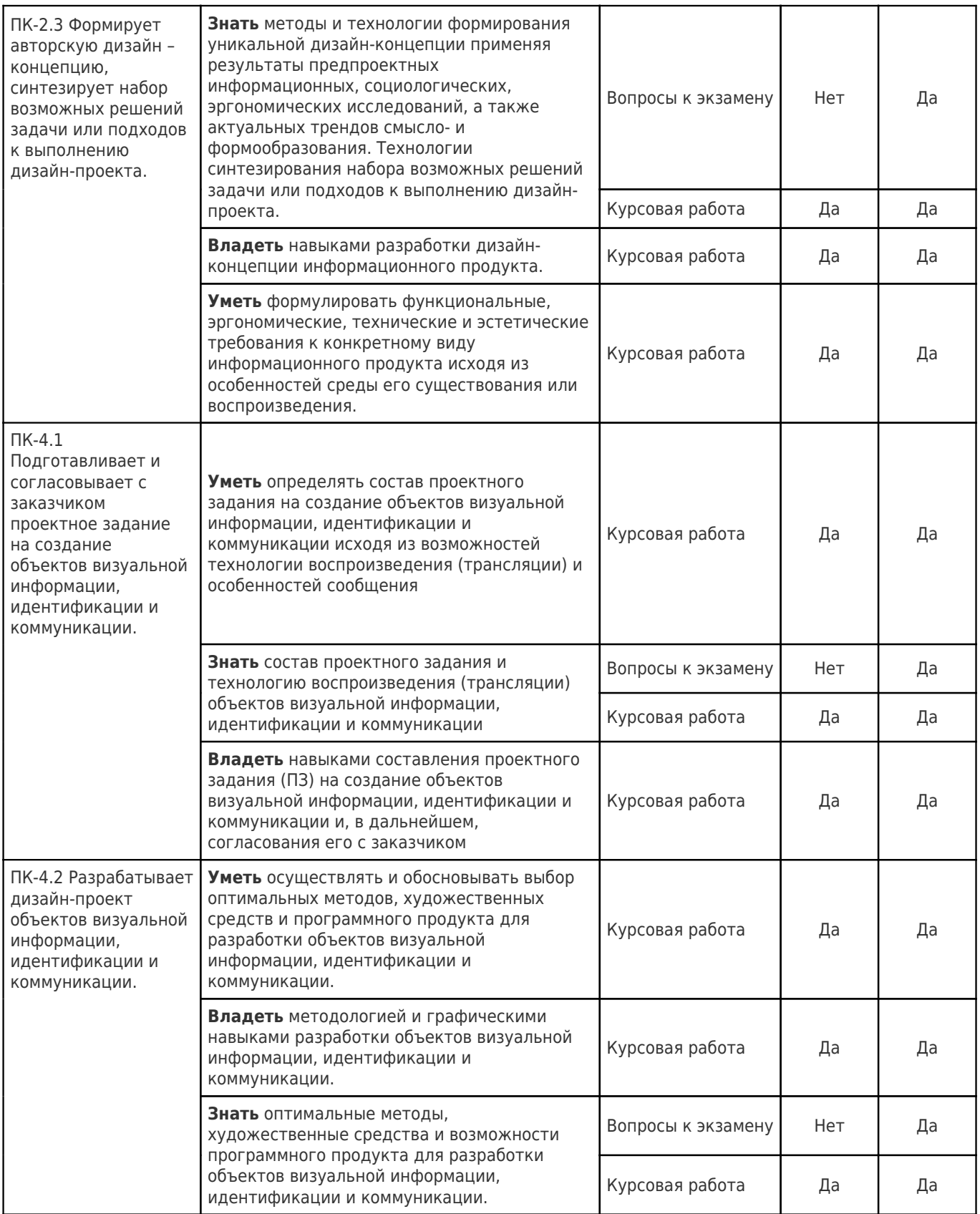

### Типовые контрольные задания и иные материалы, необходимые для оценки знаний, умений, навыков и (или) опыта деятельности, характеризующие этапы формирования компетенций в процессе освоения образовательной программы.

(ПК-3; ПК-4)В данном разделе приводятся типовые контрольные задания и материалы, необходимые дл оценивания знаний, умений, навыков и (или) опыта деятельности.

#### Формы текущего контроля успеваемости

Таблица 14

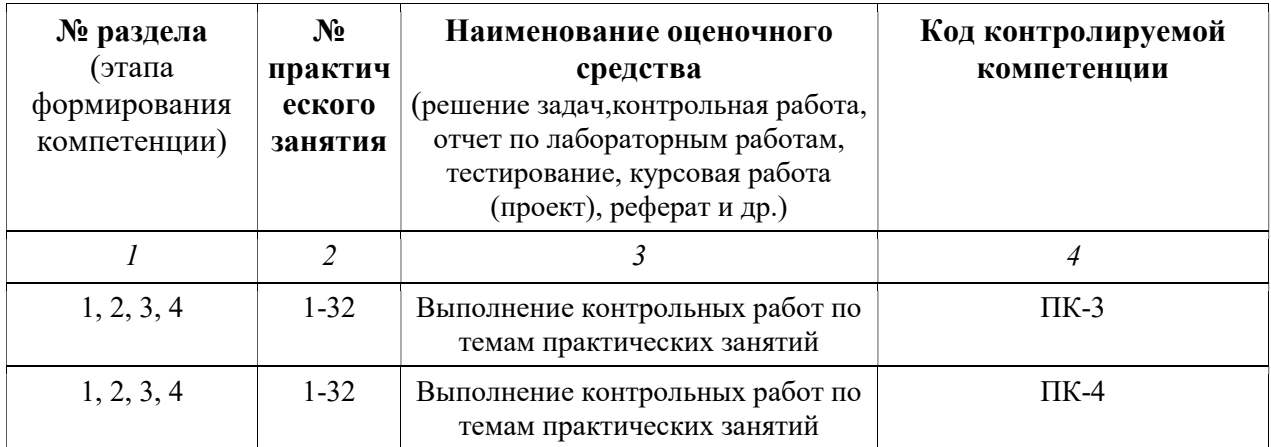

### Примеры контрольных работ по темам практических занятий

### Примеры контрольных работ:

Пример 1.

Тема работы: Программа AutoCAD. Интерфейс. Настройки. Панели инструментов. Пример 2.

Тема работы: Программа AutoCAD. Командная строка. Основные принципы работы. Привязки. Единицы измерения.

Пример 3.

Тема работы: Программа AutoCAD. Инструменты для плоского черчения. Работа со слоями.

Пример 4.

Тема работы: Программа AutoCAD. Создание и редактирование объектов. Построение точной геометрии.

Пример 5.

Тема работы: Программа AutoCAD. Линии. Радиальные кривые. Полилинии. Сплайны. Пример 6.

Тема работы: Программа AutoCAD. Автоматизация чертежа. Блоки. Динамические элементы блоков.

Пример 7.

Тема работы: Зависимости. Дизайн центр и дополнения AutoCAD.

Пример 8.

Тема работы:Программа AutoCAD. Размеры и размерные стили. Стиль текста. Работа с листами.

Пример 9.

Тема работы: Программа AutoCAD. Форматы. Типы линий. Вывод на печать. Импорт, экспорт и извлечение данных.

Пример 10.

Тема работы: Инструменты создания и редактирования трёхмерных моделей в программе AutoCAD и 3ds max.

Пример 11.

Тема работы: Программа AutoCAD. Преобразования. Булевы операции. Сечения. Пример 12.

Тема работы: Программа AutoCAD. Работа со сложными моделями и поверхностями. Пример 13.

Тема работы: Программа AutoCAD. Автоматическое получение чертежей по трёхмерным моделям.

Пример 14.

Тема работы: Выбор и подключение контроллера. Выбор и подготовка шпинделя. Пример 15.

Тема работы: Подготовка и подключение ПК.

Пример 16.

Тема работы: Установка, проверка корректности работы программного обеспечения. Пример 17.

Тема работы: Проверка правильности перемещения рабочего инструмента.

Пример 18.

Тема работы: Установка обрабатывающего инструмента (на примере фрезерной машины).

Пример 19.

Тема работы: Подготовка рабочего поля и установка заготовки.

Пример 20.

Тема работы: Установка обрабатывающего инструмента станка в начальную точку. Пример 21.

Тема работы: Загрузка кода и проверка работы. Запуск фрезерной машины. Активация концевых датчиков.

Пример 22.

Тема работы: Знакомство с техникой для быстрого прототипирования. Компоненты устройства. Подготовка к печати моделей.

Пример 23.

Тема работы: Материалы для быстрого прототипирования. Технология трёхмерной печати. Печать пластиком.

Пример 24.

Тема работы: Лако-красочные материалы и грунтовка.

Пример 25.

Тема работы: Крепёжные элементы и специальные изделия.

Формы промежуточной аттестации

(проверяемые компетенции - ПК-3, ПК-4)

Формой промежуточной аттестации является курсовая работа, форма проведения – презентация.

## Темы для презентаций по курсовым работам:

Тема 1: Программа AutoCAD. Интерфейс. Настройки. Панели инструментов.

Тема 2: Программа AutoCAD. Командная строка. Основные принципы работы. Привязки. Единицы измерения.

Тема 3: Программа AutoCAD. Инструменты для плоского черчения. Работа со слоями. Пример 4.

Тема работы: Программа AutoCAD. Создание и редактирование объектов. Построение точной геометрии.

Пример 5.

Тема работы: Программа AutoCAD. Линии. Радиальные кривые. Полилинии. Сплайны. Пример 6.

Тема работы: Программа AutoCAD. Автоматизация чертежа. Блоки. Динамические элементы блоков.

Пример 7.

Тема работы: Зависимости. Дизайн центр и дополнения AutoCAD.

Пример 8.

Тема работы:Программа AutoCAD. Размеры и размерные стили. Стиль текста. Работа с листами.

Пример 9.

Тема работы: Программа AutoCAD. Форматы. Типы линий. Вывод на печать. Импорт, экспорт и извлечение данных.

Пример 10.

Тема работы: Инструменты создания и редактирования трёхмерных моделей в программе AutoCAD и 3ds max.

Пример 11.

Тема работы: Программа AutoCAD. Преобразования. Булевы операции. Сечения. Пример 12.

Тема работы: Программа AutoCAD. Работа со сложными моделями и поверхностями. Пример 13.

Тема работы: Программа AutoCAD. Автоматическое получение чертежей по трёхмерным моделям.

Пример 14.

Тема работы: Выбор и подключение контроллера. Выбор и подготовка шпинделя.

Пример 15.

Тема работы: Подготовка и подключение ПК.

Пример 16.

Тема работы: Установка, проверка корректности работы программного обеспечения. Пример 17.

Тема работы: Проверка правильности перемещения рабочего инструмента.

Пример 18.

Тема работы: Установка обрабатывающего инструмента (на примере фрезерной машины).

Пример 19.

Тема работы: Подготовка рабочего поля и установка заготовки.

Пример 20.

Тема работы: Установка обрабатывающего инструмента станка в начальную точку. Пример 21.

Тема работы: Загрузка кода и проверка работы. Запуск фрезерной машины. Активация концевых датчиков.

Пример 22.

Тема работы: Знакомство с техникой для быстрого прототипирования. Компоненты устройства. Подготовка к печати моделей.

Пример 23.

Тема работы: Материалы для быстрого прототипирования. Технология трёхмерной печати. Печать пластиком.

Пример 24.

Тема работы: Лако-красочные материалы и грунтовка.

Пример 25.

Тема работы: Крепёжные элементы и специальные изделия.

## Методические материалы, определяющие процедуры оценивания знаний, умений, навыков и (или) опыта деятельности, характеризующих этапы формирования компетенний.

(ПК-3; ПК-4)В данном разделе приводятся методические материалы, определяющие процедуры оценивания знаний, умений, навыков и (или) опыта деятельности.

## Критерии и шкала оценивания результатов изучения дисциплины во время занятий (текущий контроль успеваемости)

### Оценивание результатов выполнения работы

- 1. Выполненные контрольные работы оцениваются по 100-балльной системе.
- 2. Работа засчитывается, если по контрольной работе выполнено 100% условий.
- 3. Если студент выполнил меньше, чем 100% условий преподаватель имеет право выдать студенту новую тему контрольной работы.
- 4. Условия выполнения работы формулируются преподавателем.
- 5. Способ выполнения заданных условий в каждой контрольной работе определяется студентом и преподавателем совместно.

# Критерии и шкала оценивания результатов изучения дисциплины на промежуточной аттестации

- 1. Студент допускается к сдаче курсовой работы только при наличии всех без исключения контрольных работ.
- 2. Знания студента оцениваются по качеству подготовки презентации по системе «Не удовлетворительно, удовлетворительно, хорошо, отлично».
- 3. Оценка ставится в соответствии со шкалой оценивания результатов (см. таблица 13).
- 4. Если студент допускает ошибки в презентации, то преподаватель задаёт студенту дополнительный вопрос. В случае, если студент правильно отвечает на дополнительный вопрос, допущенная студентом ошибка в презентации не засчитывается. В случае, если студент неправильно отвечает на дополнительный вопрос, допущенная студентом ошибка в презентации засчитывается.
- 5. Если к моменту проведения промежуточной аттестации студент успешно сдает все задания по текущей успеваемости, проходит все необходимые оценочные средства, достаточные, с точки зрения преподавателя, для получения оценки «зачтено», оценка студенту может быть проставлена без проведения зачета.